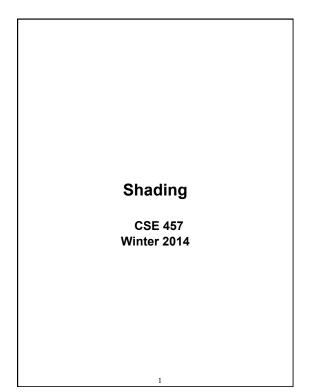

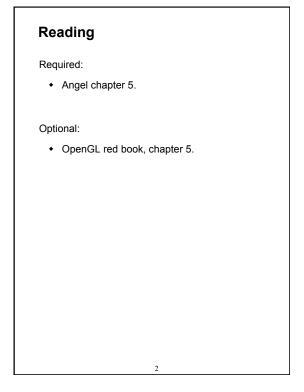

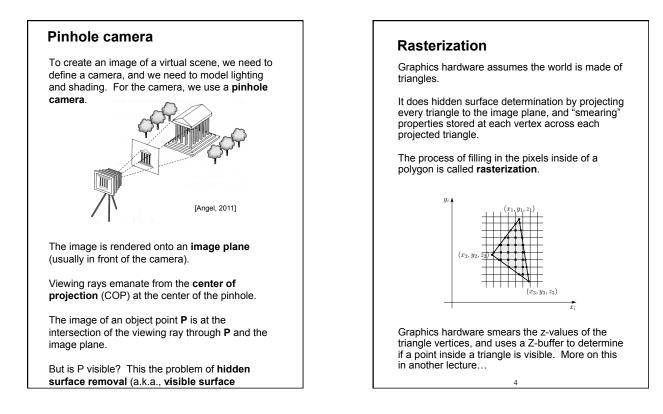

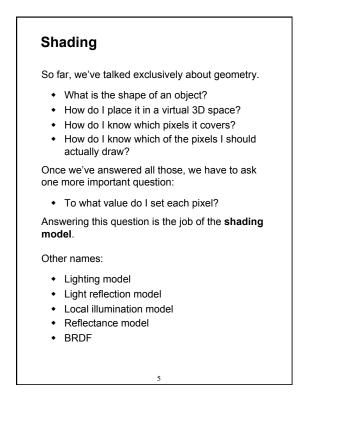

### Our problem

Modeling the flow of light in a scene is very complex: photons pour out of light sources and bounce around and around before reaching a camera.

Here we focus on **local illumination**, i.e., what happens for a single bounce:

light source  $\rightarrow$  surface  $\rightarrow$  viewer

No interreflections, no shadows.

We're going to explore two models: the **Phong** and **Blinn-Phong illumination models**.

They have the following characteristics:

- physically plausible (albeit not strictly correct)
- very fast
- widely used

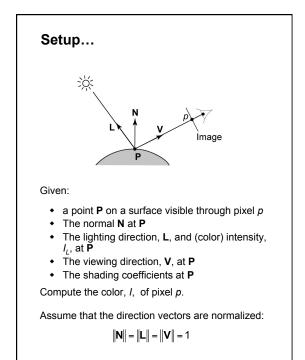

## "Iteration zero" The simplest thing you can do is... Assign each polygon a single color: I = k<sub>e</sub> where I is the resulting intensity k<sub>e</sub> is the emissivity or intrinsic shade associated with the object This has some special-purpose uses, but not really good for drawing a scene.

8

[Note: k<sub>e</sub> is omitted in Angel.]

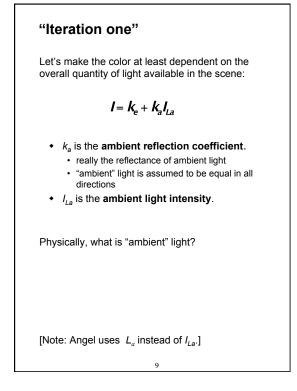

### Wavelength dependence

Really,  $k_e$ ,  $k_a$ , and  $I_{La}$  are functions over all wavelengths  $\lambda$ .

Ideally, we would do the calculation on these functions. For the ambient shading equation, we would start with:

$$I(\lambda) = k_a(\lambda)I_{La}(\lambda)$$

then we would find good RGB values to represent the spectrum  $I(\lambda)$ .

Traditionally, though,  $k_a$  and  $l_{La}$  are represented as RGB triples, and the computation is performed on each color channel separately:

$$I^{R} = k_{a}^{R} I_{La}^{R}$$
$$I^{G} = k_{a}^{G} I_{La}^{G}$$
$$I^{B} = k_{a}^{B} I_{La}^{B}$$

10

### **Diffuse reflection**

Let's examine the ambient shading model:

- · objects have different colors
- we can control the overall light intensity
  - what happens when we turn off the lights?
  - what happens as the light intensity increases?what happens if we change the color of the

So far, objects are uniformly lit.

lights?

- not the way things really appear
- in reality, light sources are localized in position or direction

**Diffuse**, or **Lambertian** reflection will allow reflected intensity to vary with the direction of the light.

11

Diffuse reflectors

Diffuse reflection occurs from dull, matte surfaces, like latex paint, or chalk.

These **diffuse** or **Lambertian** reflectors reradiate light equally in all directions.

Picture a rough surface with lots of tiny **microfacets**.

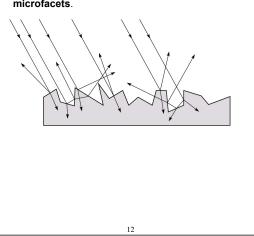

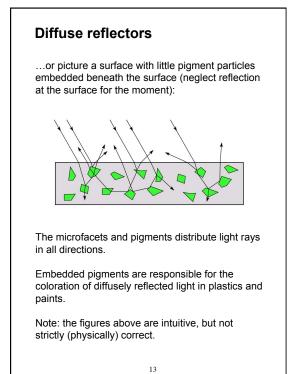

### Diffuse reflectors, cont. The reflected intensity from a diffuse surface does not depend on the direction of the viewer. The incoming light, though, does depend on the direction of the light source:

### "Iteration two"

The incoming energy is proportional to \_\_\_\_\_\_ giving the diffuse reflection equations:

$$I = k_e + k_a I_{La} + k_d I_L \mathbf{B}_{\underline{\phantom{a}}}$$

$$= k_{\theta} + k_{a} I_{La} + k_{d} I_{L} B$$

)

where:

### • $k_d$ is the diffuse reflection coefficient

- *I<sub>L</sub>* is the (color) intensity of the light source
- **N** is the normal to the surface (unit vector)
- L is the direction to the light source (unit vector)
- *B* prevents contribution of light from below the surface:

$$B = \begin{cases} 1 & \text{if } \mathbf{N} \cdot \mathbf{L} > \mathbf{0} \\ \mathbf{0} & \text{if } \mathbf{N} \cdot \mathbf{L} \le \mathbf{0} \end{cases}$$

[Note: Angel uses  $L_d$  instead of  $I_L$  and f instead of B]

15

### Specular reflection

**Specular reflection** accounts for the highlight that you see on some objects.

14

It is particularly important for *smooth, shiny* surfaces, such as:

- metal
- polished stone
- plastics
- apples
- skin

### Properties:

- Specular reflection depends on the viewing direction V.
- For non-metals, the color is determined solely by the color of the light.
- For metals, the color may be altered (e.g., brass)

16

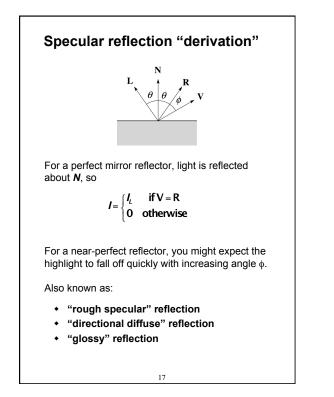

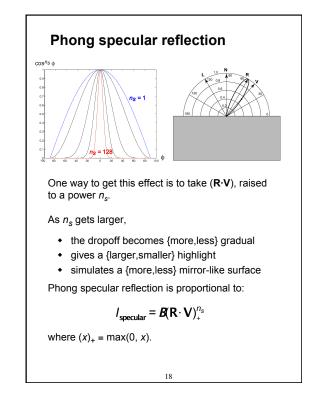

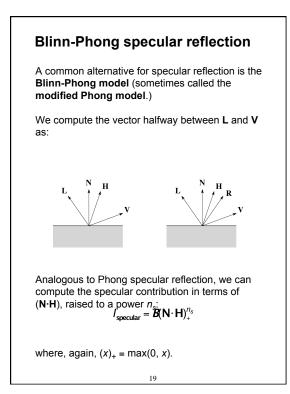

### "Iteration three"

The next update to the Blinn-Phong shading model is then:

$$I = k_o + k_a I_{La} + k_d I_L B(\mathbf{N} \cdot \mathbf{L}) + k_s I_L B(\mathbf{N} \cdot \mathbf{H})_{+}^{n_s}$$

$$= k_{e} + k_{a} I_{La} + I_{L} B \left[ k_{d} (\mathbf{N} \cdot \mathbf{L}) + k_{s} (\mathbf{N} \cdot \mathbf{H})_{+}^{n_{s}} \right]$$

where:

- k<sub>s</sub> is the specular reflection coefficient
- n<sub>s</sub> is the specular exponent or shininess
- H is the unit halfway vector between L and V, where V is the viewing direction.

[Note: Angel uses  $\alpha$  instead of  $n_s$ , and maintains a separate  $L_d$  and  $L_s$ , instead of a single  $I_L$ . This choice reflects the flexibility available in OpenGL.]

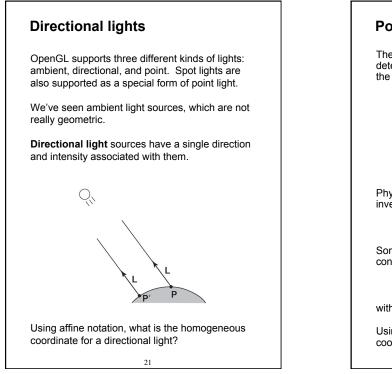

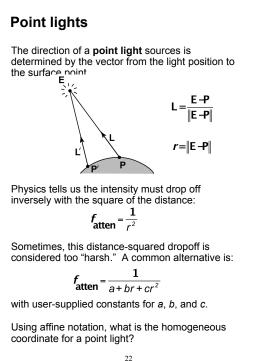

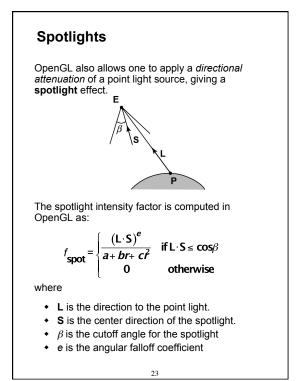

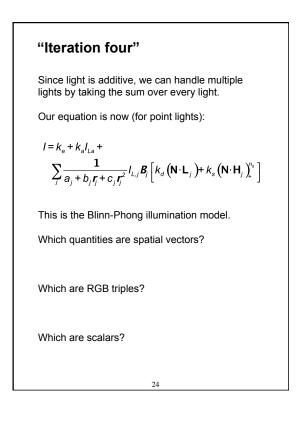

### Choosing the parameters

Experiment with different parameter settings. To get you started, here are a few suggestions:

- Try  $n_s$  in the range [0,100]
- Try  $k_a + k_d + k_s < 1$
- Use a small k<sub>a</sub> (~0.1)

|         | n <sub>s</sub> | k <sub>d</sub>                 | k <sub>s</sub>              |
|---------|----------------|--------------------------------|-----------------------------|
| Metal   | large          | Small,<br>color of<br>metal    | Large,<br>color of<br>metal |
| Plastic | medium         | Medium,<br>color of<br>plastic | Medium,<br>white            |
| Planet  | 0              | varying                        | 0                           |

25

### Materials in OpenGL

The OpenGL code to specify the surface shading properties is fairly straightforward. For example:

```
GLfloat ke[] = { 0.1, 0.15, 0.05, 1.0 };
GLfloat ka[] = { 0.1, 0.15, 0.1, 1.0 };
GLfloat kd[] = { 0.3, 0.3, 0.2, 1.0 };
GLfloat ks[] = { 0.2, 0.2, 0.2, 1.0 };
GLfloat ns[] = { 500 };
glMaterialfv(GL_FRONT, GL_EMISSION, ke);
glMaterialfv(GL_FRONT, GL_DIFFUSE, kd);
glMaterialfv(GL_FRONT, GL_SPECULAR, ks);
glMaterialfv(GL_FRONT, GL_SHININESS, ns);
```

Notes:

- The GL\_FRONT parameter tells OpenGL that we are specifying the materials for the front of the surface.
- Only the alpha value of the diffuse color is used for blending. It's usually set to 1.

26

### Shading in OpenGL

The OpenGL lighting model allows you to associate different lighting colors according to material properties they will influence.

Thus, our original shading equation:

$$I = k_o + k_a I_{La} + \sum_j \frac{1}{a_j + b_j r_j + c_j r_j^2} I_{L,j} B_j \left[ k_a \left( \mathbf{N} \cdot \mathbf{L}_j \right)_* + k_s \left( \mathbf{N} \cdot \mathbf{H}_j \right)_*^{n_s} \right]$$

becomes:

$$I = k_{a} + k_{a} l_{La} + \sum_{j} \frac{1}{a_{j} + b_{j} r_{j}^{r} + c_{j} r_{j}^{2}} \left[ k_{a} l_{La,j} + B_{j} \left\{ k_{d} l_{Ld,j} (\mathbf{N} \cdot \mathbf{L}_{j})_{+} + k_{s} l_{Ls,j} (\mathbf{N} \cdot \mathbf{H}_{j})_{+}^{n_{s}} \right\} \right]$$

where you can have a global ambient light with intensity  $I_{La}$  in addition to having an ambient light intensity  $I_{La,j}$  associated with each individual light, as well as separate diffuse and specular intensities,  $I_{Ld,j}$  and  $I_{Ls,j}$ , repectively.

### In OpenGL this equation, for one light source (the 0<sup>th</sup>) is specified something like: GLfloat La[] = { 0.2, 0.2, 0.2, 1.0 }; GLfloat La0[] = { 0.1, 0.1, 0.1, 1.0 }; GLfloat Ld0[] = { 1.0, 1.0, 1.0, 1.0 }; GLfloat Ls0[] = { 1.0, 1.0, 1.0, 1.0 }; GLfloat a0[] = { 1.0, 1.0, 1.0, 0.0 }; GLfloat a0[] = { 1.0 }; GLfloat c0[] = { 0.5 }; GLfloat c0[] = { 0.5 }; GLfloat s0[] = { 0.5 }; GLfloat bc1[] = { 45 }; GLfloat e0[] = { 2 };

Shading in OpenGL, cont'd

glLightfv(GL\_LIGHT0, GL\_AMBIENT, La0); glLightfv(GL\_LIGHT0, GL\_DIFFUSE, Ld0); glLightfv(GL\_LIGHT0, GL\_SPECULAR, Ls0); glLightfv(GL\_LIGHT0, GL\_POSITION, pos0); glLightfv(GL\_LIGHT0, GL\_CONSTANT\_ATTENUATION, a0); glLightfv(GL\_LIGHT0, GL\_CONSTANT\_ATTENUATION, b0); glLightfv(GL\_LIGHT0, GL\_QUADRATIC\_ATTENUATION, c0); glLightfv(GL\_LIGHT0, GL\_SPOT\_DIRECTION, S0); glLightf(GL\_LIGHT0, GL\_SPOT\_CUTOFF, beta0); glLightf(GL\_LIGHT0, GL\_SPOT\_EXPONENT, e0);

### Shading in OpenGL, cont'd

Notes:

You can have as many as GL\_MAX\_LIGHTS lights in a scene. This number is system-dependent.

For directional lights, you specify a light direction, not position, and the attenuation and spotlight terms are ignored.

The directions of directional lights and spotlights are specified in the coordinate systems of the *lights*, not the surface points as we've been doing in lecture.

29

# <image><image><image><image><image><image><image>

### BRDF

The diffuse+specular parts of the Blinn-Phong illumination model are a mapping from light to viewing directions:

$$I = I_{L}B\left[k_{d}(\mathbf{N}\cdot\mathbf{L}) + k_{s}\left(\mathbf{N}\cdot\frac{\mathbf{L}+\mathbf{V}}{\|\mathbf{L}+\mathbf{V}\|}\right)_{*}^{n_{s}}\right]$$
$$= I_{L}f_{s}(\mathbf{L},\mathbf{V})$$

The mapping function  $f_r$  is often written in terms of incoming (light) directions  $\omega_{\rm in}$  and outgoing (viewing) directions  $\omega_{\rm out}$ :

 $f_r(\omega_{in}, \omega_{out})$  or  $f_r(\omega_{in} \rightarrow \omega_{out})$ 

This function is called the **Bi-directional Reflectance Distribution Function (BRDF)**.

Here's a plot with  $\omega_{in}$  held constant:

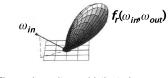

30

BRDF's can be quite sophisticated...

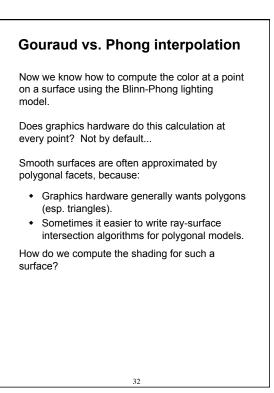

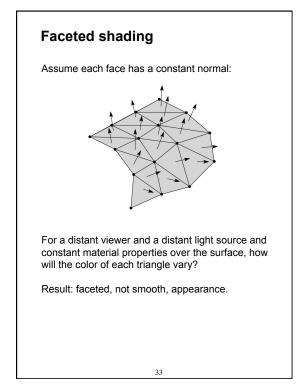

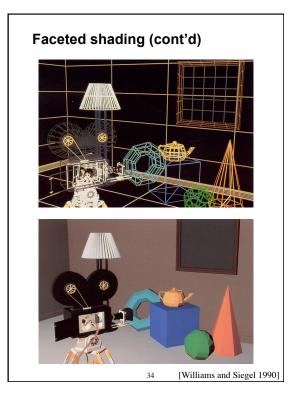

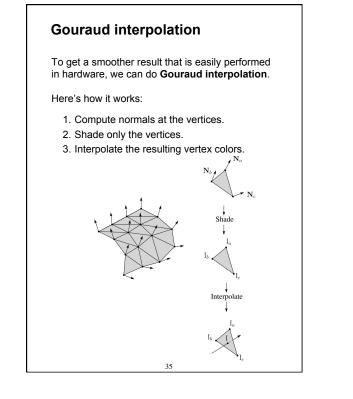

### Rasterization with color

Recall that the z-buffer works by interpolating zvalues across a triangle that has been projected into image space, a process called rasterization.

During rasterization, colors can be smeared across a triangle as well:

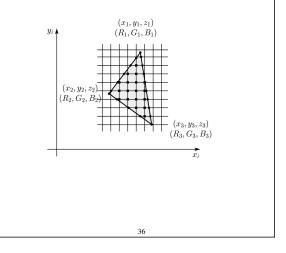

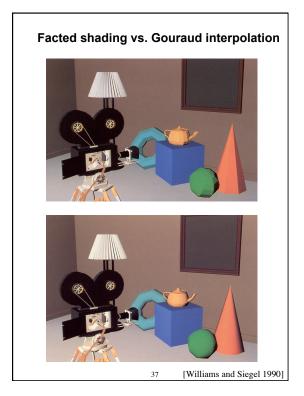

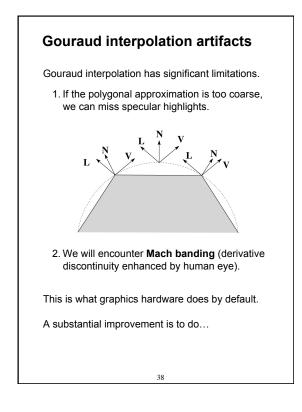

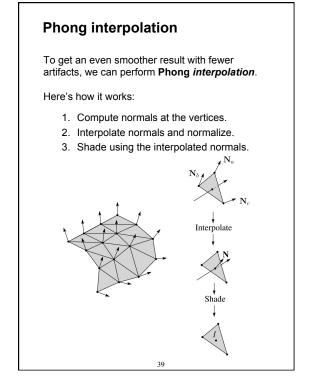

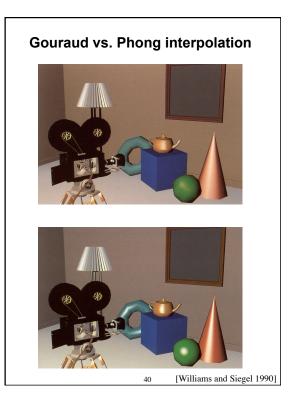

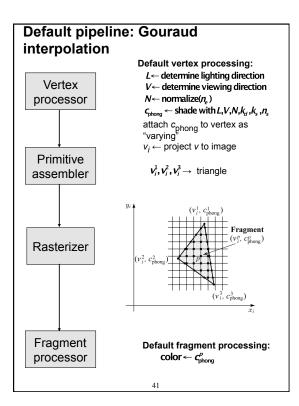

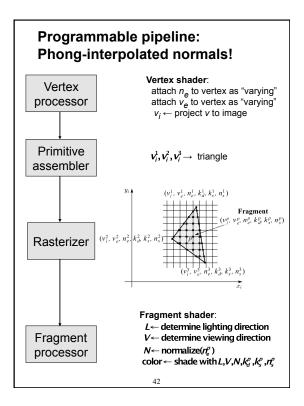

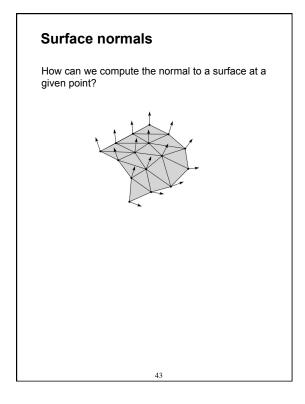

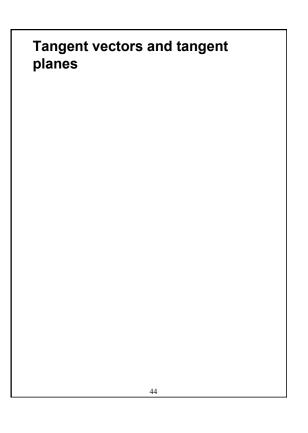

### Normals on a surface of revolution

### Summary

You should understand the equation for the Blinn-Phong lighting model described in the "Iteration Four" slide:

- What is the physical meaning of each variable?
- How are the terms computed?
- What effect does each term contribute to the image?
- What does varying the parameters do?

You should also understand the differences between faceted, Gouraud, and Phong *interpolated* shading.

And you should understand how to compute the normal to a surface of revolution.

46